## **OBSAH**

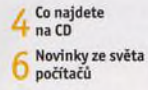

### Poradna

#### téma čísla

10<sup>Vybíráme monitor</sup> jsou důležité při výběru vhodného monitoru

 $11$  Nejlepší 23" až 27"<br>*1*1 monitory Rádce kupujícího

12 <sup>Bezrámečkový<br>12 monitor</sup> Eizo FlexScan EV2450

 $13<sup>27</sup>$  palců sytých Monitor Philips 276E6ADSS

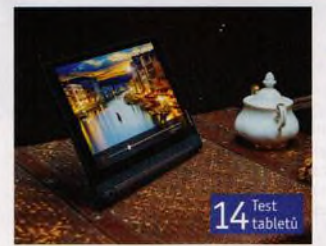

#### **představujeme**

*\* /* Tablety za + vysvědčení Praktický test 13 tabletů 0 velikosti displeje 7", 8" а 10.1"

19 Sluchátka<br>19 s reproduktory X-mini Evolve

Přístroje nejen ZU k vodě a na hory Přehled odolných fotoaparátů do nepohody

24 Aplikace na cesty<br>24 Tipy na užitečné mobilní aplikace

28 Výkonný herní<br>28 počítač Lynx Grunex ProGamer 2016

9 Q Co vyčtete z letáku

Kupujeme televizor

30 Co nás v redakci zaujalo

31 Perličky z internetu stránky a videa

#### magazin

Montáž základní *C* desky počítače 13. díl seriálu o stavbě počítače

#### jak na to

34 Rozložení<br>34 klávesnice v desítkách Windows 10

35 <sup>Obrázky z dění</sup> Výstřižky

36 <sup>Praktické lístečky<br>36 na poznámky</sup> Hott notes

Jeden tablet, více uživatelů ÚčtyvAndroidu

38 Obnova smazaných

Data Recovery Wizard Pro 10

39 <sup>Ovládání</sup> YouCam 6

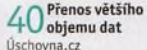

41 Na archivy<br>41 jednoduše ZipGenius

42 Nastavení pošty

4 4 Kreslení obrazců LibreOffice Draw 4 MS Word Číslování odstavců

**40 Křížovka** Pěti výhercům věnujeme sluchátka AKGY20U.

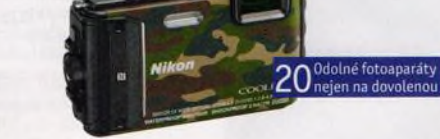

### Vážení čtenáři.

v dnešní době si málokdo z nás dovede představit dovolenou bez mobilního telefonu. Toto užitečné zařízení vám v případě potřeby zprostředkuje nejen kontakt s blízkými, kteří zůstali doma nebo tráví dovolenou jinde, ale také připojení к internetu. Díky němu můžete mít stálý přehled nejen o tom. co se právě děje u vás doma, ale také například o aktuálním vývoji počasí v oblastech, kam mířite. Prostřednictvím internetu můžete během cesty vyhledávat vhodné ubytování či dopravní spojení a podle aktuální potřeby rezervovat hotelový pokoj nebo zakoupit jízdenky. Přijímač satelitní navigace, vestavénýv každém chytrém telefonu, vám ve spojeni s kvalitní mapou zajistí dokonalý přehled o tom, kde jste a kudy se dostanete к cíli. Samozřejmě že se prostřednictvím sociálních sítí můžete podělit s přáteli o aktuální zážitky a zveřejnit zajímavé fotografie a videa, ale s takovými informacemi zacházejte velmi opatrně. Fotografie rodiny na dalekých cestách se snadno může stát pozvánkou pro bytové zloděje, a tak bezpečnostní specialisté doporučují podobné záběry zveřejňovat až po návratu domů. Kamarádi vám vaši dovolenou snů mohou závidět i dodatečně.<br>Přejí vám krácnou dovolanov

Přeji vám krásnou dovolenou.

Ivan Heisler, šéfredaktor

## OBSAH CD

# **Data Recovery Wizard Pro 10**

Program Data Recovery Wizard slouží к záchraně souborů nedopatřením smazaných z pevných disků, z paměťových karet i z dalších úložných médií. Za pomoci plné verze programu se můžete pokusit nejen o obnovu smazaných souborů, které byly zároveň odstraněny i z koše, ale také o získání dat z přeformátovaných pevných disků nebo z disků, к jejichž obsahu se Windows z nějakého důvodu nedokážou dostat. Funkce na záchranu smazaných dat spolupracuji i s USB flash disky (nebo s paměťovými kartami), na kterých se před zformátováním nacházely např. fotografie, o které jste nechtěli přijít. RUBRIKA NA CD: obsah CD » bonusy

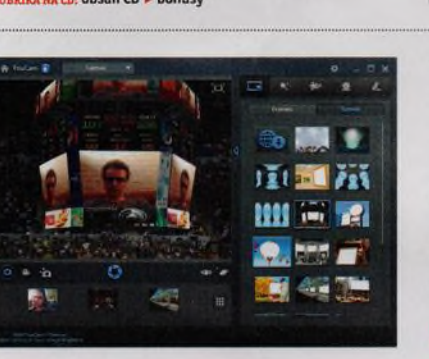

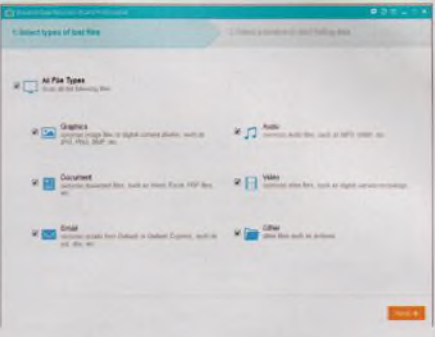

# **YouCam 6**

Program YouCam 6 je multifunkční nástroj na ovládání webové kamery, na úpravu jejího obrazu v reálném čase a na práci s pořízeným videem a fotografiemi. Program umožňuje upravovat video v reálném čase pomotí různých efektů, filtrů, zkreslení obrazu a dalších nástrojů pro změnu záznamu. Pro zlepšeni kvality výsledného obrazu jsou v programu zahrnuty i funkce pro nastavení osvétleni - ty lze nechat nastavit program automaticky podle analýzy snímku, nebo si můžete manuálně nastavit např. jas, kontrast, expozici i další pokročilá nastavení.

RUBRIKA NA CD: Obsah CD ► bonusy

## MoboPlay 1.3

Program MoboPlay je komplexní nástroj pro správu mobilních telefonů s Androidem v prostředí Windows. Umožňuje aktualizovat zastaralé verze nainstalovaných aplikací. Poradí si se zálohováním dat do počítače, stejné jako s organizováním hudebních skladeb, digitálních fotografií, videí, případné zpráv a kontaktů. Nechybějí ukazatele využiti paměťového prostoru ani informace o hardwaru telefonu a o jeho systému. RUBRIKA NA CD: obsah CD > programy pro mobilní telefony

## MyPhoneExplorer 1.8.7

Program MyPhoneExplorer je další šikovný nástroj pro správu mobilních telefonů realizovanou prostřednictvím počítače. Program podporuje správu kontaktů, umí prohlížet historii hovorů, posílat SMS a zálohovat je, přistupovat ke kalendáři a synchronizovat jej, procházet paměť telefonu a pracovat s uloženými soubory, jako je třeba hudba, videa nebo fotografie. RUBRIKA NA CD: obsah CD ► programy pro mobilní telefony

## seznam programů

BONUSY<br>Data Recovery Wizard Pro 10 YouCam 6

PROGRAMY FRO MOBILNÍ TELEFONY Apowersoft Phone Manager 2.7.3 iDevice Manager 5.4 Mobogenie 3.3.7 MoboPlay 1.3 MyPhoneExplorer 1.8.7 PhoneCopy2.4 WhatsApp 0.2.777

SERVIS<br>CCleaner 5.18.0 FileZilla 3.18.0 Hott Notes 4.1

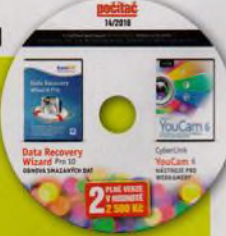

PDF-XChange Editor Free 6.0 Right Click Enhancer 4.3.6 VLC Media Riaver 2.2.4 Wise Auto Shutdown 1,52.79 ZipGenius Suite Edition 6.3.2